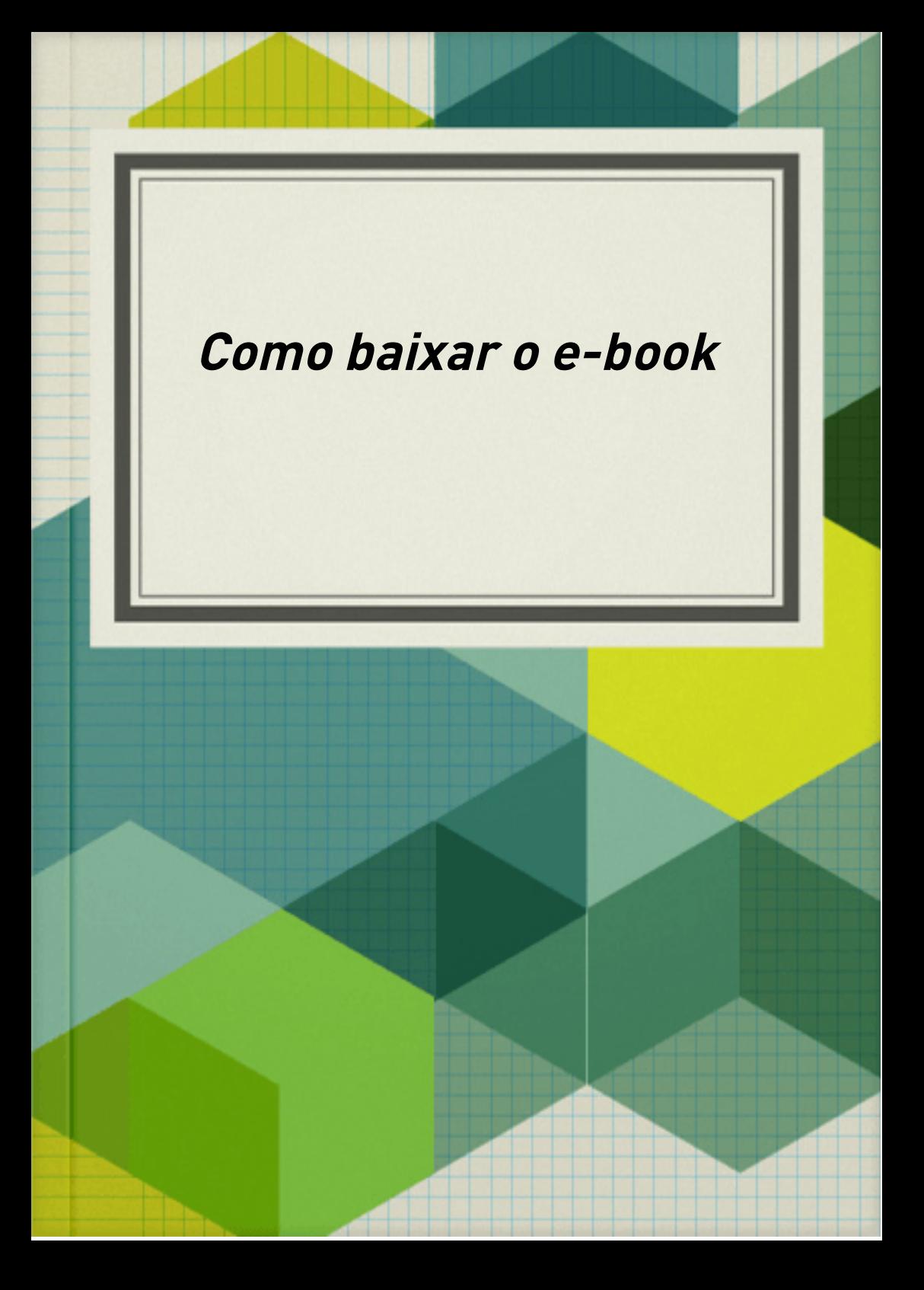

Caro leitor,

Quero que seja mais tranquilo para Você utilizar esta ferramenta, por isso vou explicar aqui como podemos baixar o e-book depois de pronto.

Quero ilustrar com fotos:

## **COMO CRIAR<br>UM EBOOK GRÁTIS!**

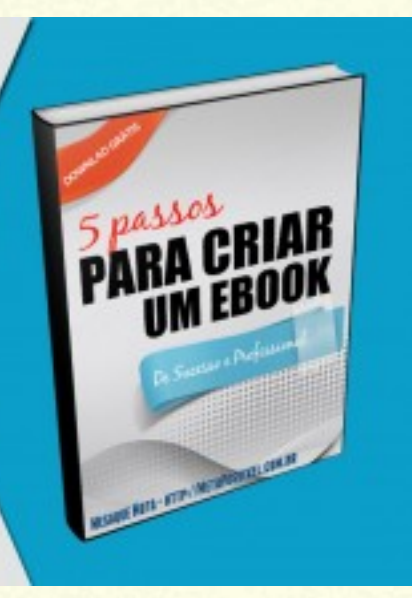

Posso também inserir links de vídeos para ter mais interatividade com meu leitor:

https://www.youtube.com/watch?v=0J8nAzl2bv4

## Como baixar meu e-book

Vou em publicar e depois vou em baixar pdf